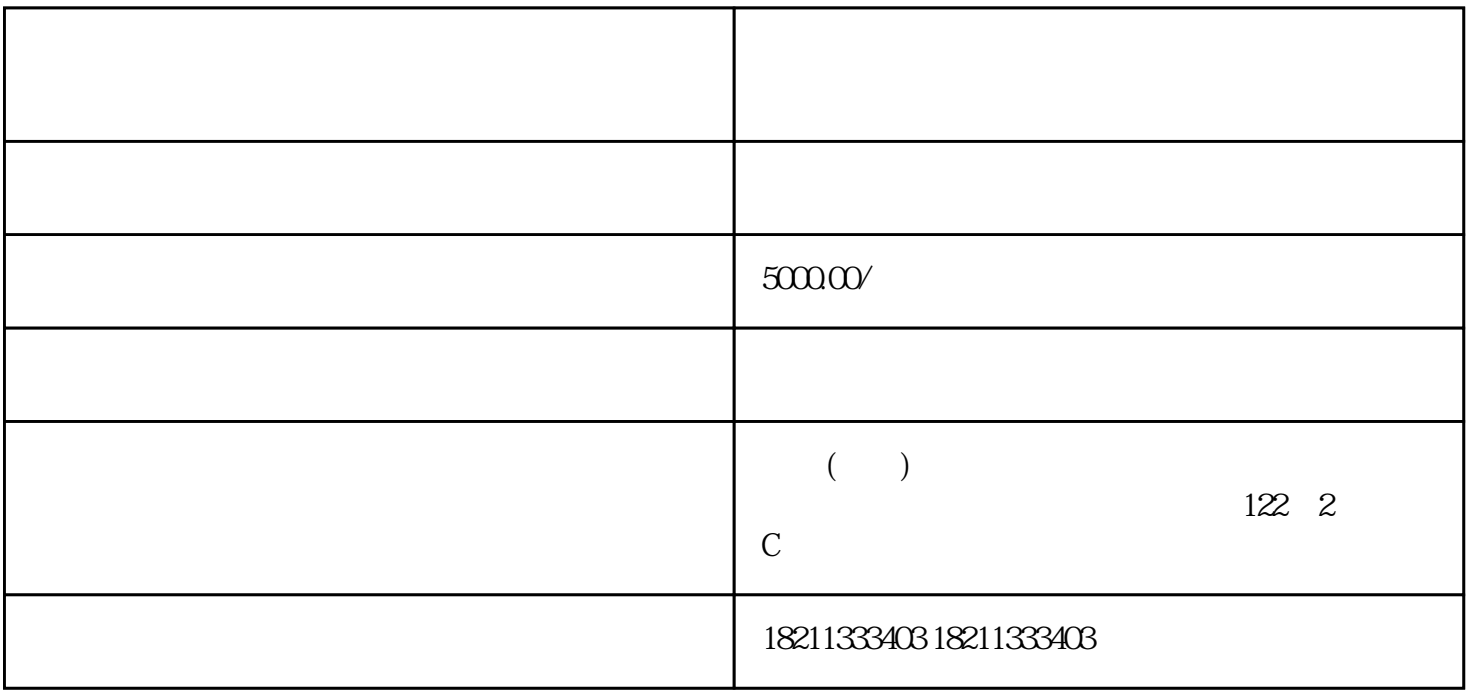

1.  $\overline{\phantom{a}}$ 

 $\frac{3}{2}$ 

 $2.$  " "

 $4.$ 

 $5.$ 

 $2.$ 

 $6.$ 

1.  $\blacksquare$ 

1.  $\blacksquare$ 

 $\mathcal{M}(\mathcal{M})$  , we have the following the following the following the following the following the following the following the following the following the following the following the following the following the following

 $\mathbf{2}$ : Secondary : experimentally  $3$ 

 $50000\%$ 

需要广告团队的专业知识和经验来确保广告投放的效果和ROI(投资回报率)。